## **Member Nodes - Task #6968**

MNDeployment # 6957 (Operational): NRDC - Nevada Research Data Center

## **NCCP: Register MN in Testing Environment**

2015-03-25 19:47 - Laura Moyers

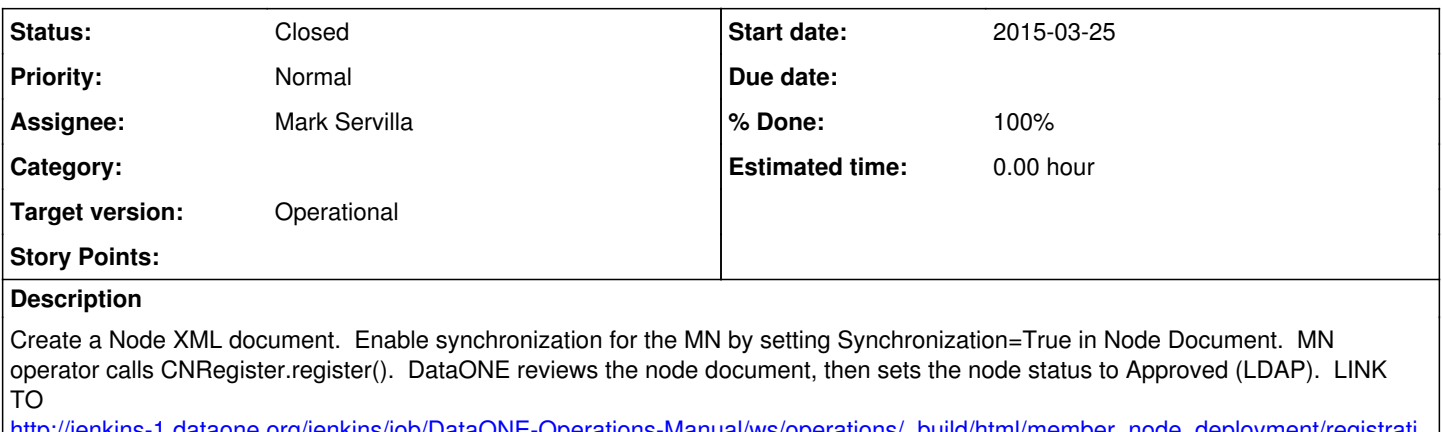

[http://jenkins-1.dataone.org/jenkins/job/DataONE-Operations-Manual/ws/operations/\\_build/html/member\\_node\\_deployment/registrati](http://jenkins-1.dataone.org/jenkins/job/DataONE-Operations-Manual/ws/operations/_build/html/member_node_deployment/registration.html#) [on.html#](http://jenkins-1.dataone.org/jenkins/job/DataONE-Operations-Manual/ws/operations/_build/html/member_node_deployment/registration.html#)

## **History**

## **#1 - 2015-12-08 20:56 - Laura Moyers**

*- Status changed from New to Closed*

*- Assignee set to Mark Servilla*

*- % Done changed from 0 to 100*

*- translation missing: en.field\_remaining\_hours set to 0.0*